**JANUARY** 1993 ISSUE

### From the President's Platen

by Tony Podraza

don't mean to bore you with one particular fact, month after month, but it HAS been ten years since I acquired my first CoCo. Christmas of 1982 found me sitting cross-legged on the floor in front of my television trying to gain some sort of noise from my 16K non-Extended BASIC CoCo I.

The past two years had seen me in various Radio Shacks in the area, stealing some time on the keyboards of Model 1's and 2's, running "Dancing Demon", or some space war game. It was pretty neat, actually. Then one of the salesmen set a small amplifier down beside the keyboard and VOILA! I could hear some sounds that sounded like musical notes (sort of) being picked up by the amplifier!!!! WOWSERS!

But now, I had my very own computer to learn on and didn't need the amplifier because it was already built in. Now what? Familiar scenario? In a lot of cases, probably so. ENTER .... the user's Group, where one learned and taught. ENTER .... newsletters, where one saw articles and short programs to type in. ENTER .... national publications, where one saw many, many articles and LARGER (read: longer) programs to type in. ENTER .... regional gatherings, where hundreds (and sometimes, hundreds of hun-

dreds) of fellow "CoCo-ists" gathered for seminars, new product demonstrations, "bargain deals" in Radio Shack hardware and software, second party support in better hardware and software than Radio Shack had available at the time, and, of course, the renewing of friendships that had been forged over time because of Radio Shack and Motorola's little 6809 microprocessor.

Now, after ten years of involvement with this funloving powerhouse, seven of which has seen me as an elected official of some sort in either of two user groups, and having been involved in the workings of 8 Rainbowfests (7 in Chicago and one in Princeton, thank you very much for the opportunity, Ed and Dave), 2 Atlanta CoCoFESTs, and one Chicago CoCoFEST, either as spectator, vendor personnel. Seminar speaker introducer (now I know how the 'opening act' groups for the superstars feel), Seminar speaker/round table moderator, host club president, or announcer, I am about to make the BIGGEST decision regarding this CoCo that I have ever made in my life.

Are you ready for this? In June 1993, Glenside Color Computer Club will sponsor the Second Annual Last Chicago CoCoFEST! The dates are not yet cast in concrete, but are tentatively the 5th and 6th. Final arrangements are being made this week, and I hope to get the February newsletter out euly so you can properly plan ahead. We sincerely hope that you all will be able to support the Fest by your attendance.

Verbal intentions of participation from vendors include, but are not limited to:BARSoft, Frank Hogg Laboratories, Kala Software, Farna Systems, Hawksoft, ColorSystems and Sub-Etha. Consideration of attending is being given by STG, Sirius Software, and T & D Software. More contacts are being made on a weekly basis, and I expect to be able to give you a more complete list of vendors next month. This is real exciting for me, as I hope it is for you. This may, indeed, be the LAST Chicago CoCoFEST, due primarily to the rising costs and the declining number of vendors who are willing to put forth time and effort to

**CONTINUED ON PAGE 3** 

# INSIDE THIS ISSUE

| From the President's Platen | 1 |
|-----------------------------|---|
| CoCo~123 Information        | 2 |
| CoCo~123 Contributions      | 2 |
| Future Meeting Dates        | 2 |
| Contributors To This Issue  | 2 |
| December Meeting Review     | 3 |
| History Of The CoCo         | 3 |
| Disk Utilities              | 7 |
| Forsale / Wanted            | 9 |
| Directions                  | 1 |

### CoCo~1,3 Information

The Glenside Color Computer Club of Illinois is a not-for-profit organization whose members share an interest in the Tandy Color Computer  ${\bf B}$ . The CoCo~I $_2{\bf 3}$  is the official newsletter of the Glenside Color Computer Club. The Glenside Color Computer Club of Illinois has no affiliation with Radio Shack  ${\bf B}$  and/or the Tandy Corporation  ${\bf B}$ . The opinions expressed by the authors of articles contained within this newsletter do not necessarily reflect the opinions of the Editor, the Executive Officers or the actual Club membership.

We are committed to publishing a minimum of four issues and a maximum of twelve issues per calendar year. For an annual fee of \$12.00 you can become a GCCC member with full membership privileges. Persons wishing to receive the CoCo~1<sub>2</sub>3 newsletter without full membership privileges may receive this newsletter for an annual fee of \$14.00. Send your dues to:

### GEORGE SCHNEEWEISS RR #2 Box 67 Forrest, IL 61741-9629

Here is the list of 1992 Executive Officers and how to contact them. The club has four strong SIGS, Tandy Color Computer 1, 2, 3 and OS-9. If you have questions concerning these computers or OS-9 call one of the officers. Area code C=312, S=708,F=815.

| POSITION       | NAME              | PHONE      | PRIMARY FUNCTION       |
|----------------|-------------------|------------|------------------------|
| President      | Tony Pordaza      | 5428-3576  | The buck stops here    |
| Vice-President | Carl Boll         | C735-6087  | Meeting Planning, etc. |
| Vice-President | Gene Brooks       | S897-9023  |                        |
| Secretary      | Howard Luckey     | S747-0117  | Records and Reporting  |
| Treasurer      | Geo Schneewiess   | F832-5571  | Dues and Purchasing    |
| Editor         | David Barnes      | SS87-9820  | Newsletter coordinator |
| VP Telecom     | David Barnes      | SS87-9820  | Club BBS SysOp         |
| Printer        | Dennis Devitt     | S629-2016  | Newsletter Exchange    |
| Advertising    | <b>Bob Swoger</b> | \$576-8068 | Newsletter Ads         |

### CoCo-123 CONTRIBUTIONS

If you would like to contribute an article to the newsletter, upload a file to the Glenside CoCoRama BBS with an extension of '.NEWS'. If you have an AD for the newsletter UPLOAD a file with the extension of 'ADS". If you have NEWS to POST about your group, please use the message base. These files are gathered by the BBS computer and downloaded to the Editor. If you need help contact the SYSOP by E-MAIL, mail, in person, or by phone:

### DAVE BARNES P.O. Box 281 LAKE VILLA, IL. 60046

It is preferred that you call: VOICE 708/587-9820 or BBS 708/587-9837
On DELPHI - DAVIDBARNES On CIS - 73357,1324

Articles for the CoCo~I<sub>2</sub>3 will also be accepted on diskette in ASCII form and UNFORMATTED only in the following formats:

RS-DOS 5 1/4"-35 SSDD/DSDD 5 1/4"-40 SSDD/DSDD
OS-9 5 1/4"-35 SSDD/DSDD 5 1/4"-40 SSDD/DSDD 3.5"-SSDD/DSDD
MS-DOS 5 1/4"-40 SSDD/DSDD 3.5"-SSDD/DSDD 5 1/4"-1.2 Meg

Submission deadlines for the CoCo~I<sub>2</sub>3 are two weeks prior to each monthly meeting. Articles submitted after the deadline will appear in the next issue.

### CoCo~1,3 NEWSLETTER EXCHANGE

The Gienside Color Computer Club of Illinois is pleased to exchange newsletters with other Color Computer user groups at no charge. Send your newsletter to:

DENNIS DEVITT 21 W 144 CANARY ROAD LOMBARD, IL 60148 If you desire to reprint any articles that appear here, please provide credit to the author and this newsletter.

We encourage your user group to copy this newsletter and distribute it at your regular meetings to your members free of any charge as we believe that this will encourage better meeting attendance. If you are a user group that feels as we do, please let us know in your newsletter so that we might do this for our members and keep our attendance up.

### **GLENSIDE CLUB MEETINGS**

The Glenside Color Computer Club meets on the second Thursday of each month, from 7:30 - 9:30 PM, at the Glendale Heights Public Library. Further Info can be obtained from Tony Podraza: at home 708-428-3576.

#### **FUTURE MEETING DATES:**

january 14
February 11
A social get-together always occurs afterward at the Springdale Restaurant.

#### **CONTRIBUTORS TO THIS ISSUE**

- · Tony Podraza · Howard Luckey · Robert Bruhl
- · Alfredo Santos · David Barnes

**EDITOR:** 

David Barnes

DESIGN, LAYOUT AND GRAPHICS:

BARSoft Publishing

Copyright © 1993 Glenside Color Computer Club of Illinois and BARSoft Publishing

Glenside CoCoRama BBS (708) 587-9837 9600 BAUD

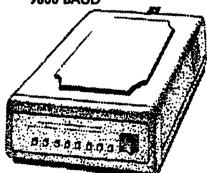

SandV BBS (708) 352-0948 9600 BAUD

Glenside's Cup of CoCo 2400 BAUD (708) 428-0436

Chi-Coco BBS (312) 735-3355 2400 BAUD

These are YOUR club BBS's... Please support them !!!

### From The President's Platen

Continued From Page I

ayton, mixed up in a mass gathering of a multitude of orphaned computers. BUT, IN 1993, WE'RE GOING TO SHOW THE WORLD WHAT IT'S ALL ABOUT!!! Come join us for a real celebration! By the way, nobody sent in any guesses about the October newsletter contest. Maybe the timing was bad in reference to when the newsletters were sent out. Anyway, the contest is still open, and the award is waiting for the winner. Anyone interested?

# December Meeting Review

By Howard Luckey

There was a general discussion about computing and the CoCo. Someone mentioned that the CoCo has been a jumping off place for many people to get into some part of the computing business such as software or hardware vending. Carl mentioned that ColorWare was getting out of the CoCo business and someone wondered if the CoCo community could, somehow, get access to their products for continued use.

It was announced that there would not be a disk of the month at this meeting because Scott Montgomery was absent. He has the October issue in his possession. Someone suggest that he be called to see if he is okay.

Tony mentioned that company called Arrow Electronic will single orders for chips with a minimum order of \$25.00. Many ler companies require a person to buy a large number of chips.

#### THE DEMO

This is the demo of Simply Better (SB) carried over from last month. Simply Better is a very fine word processor that works under RS basic. First I ran the config program which allows you to set up screen size, text width, wrap on or off, etc., the printer codes for different fonts, and formatting parameters such as margins, justification, line spacing, in all thirty one different parameters. Once this is done it can be saved to a file for loading when you boot SB. Incidentally most if not all of the parameters can be changed from within the program.

Once SB is up and running you are in the command mode. This is were you can change screen size, toggle beep on or off, load and save files or tasks, and a lot of other stuff. When you are ready to type in text you hit the break key and now you are in the text mode. In this mode you have all of the usual features of any word processor such as cursor commands, find text, find and replace, deleting, block commands, etc. SB has a information line at the top of the screen which lets you know that you are using SB, the word "Normal-O" which lets you know what font you are using in this case the normal one, and to the left of the screen are the letters NTMVL. N stands for normal text but that letter will change when you hit one of the control keys such as Ctrl, Alt, or F1 on the

Co keyboard. Once you hit one of the keys N will change to blinking C, or A or 1 to let you know that those keys are ready for another input to carry out some processing command. The next letter indicates either the overstrike or insert mode which can be

toggled. Then M stands for mask on or off, if the M is absent, and if it is on and you use the find command. Case will make no difference. The V stands for verify, that is asking you if you want certain commands carried out, and it can be toggled. Lastly the L stands for lower case that can be toggled to upper case with shift-0.

There is a lot to SB and if your computer is the CoCo 3 and you need a word processor I highly recommend it. Other features include but are not limited to: a view mode to see what your document will look like in print, an eyes mode for hearing impaired i.e. the boarder flashes to indicate error messages, line numbering ability, macros, called tasks, that can store a bunch of commands and key strokes into one or two of them and these tasks can be saved to disk and loaded when needed, a calculator, a sorting ability, etc.

# History Of The CoCo

By Alfredo Santos

This is the fourth in the series of articles presented by Alfredo Santos. These files were originally downloaded from Delphi and are reprinted with the author's permission.

THE FOURTH YEAR (July 83 - June 84)

Does it seem like I'm being too hard on CCN? Well in July, there was a full-cover photo of the DRAGON/32 but, nothing on the inside about the computer.

RAINBOW magazine, now supporting the MC-10, celebrated its second anniversary with a 308 page issue containing a two year index, a record with some BASIC programs, a look at the "new" MC-10, and a review of April's RAINBOWFEST.

Marketing began for UN-DISK from DR. PREBLE, ELITE CALC from ELITE SOFTWARE, and PBJ's 80 COLUMN CARD.

If 64K wasn't enough for your CoCo, you could always try DENNIS KITSZ's 128K bubble memory upgrade which appeared in July's TCCM.

A new CoCo magazine, 68 COLOR MICRO JOURNAL, was announced in August, which brought to 5, the number of dedicated magazines for the CoCo.

Just about all magazines carried articles on the MC-10. My personal favorite is the one in CCN!

New product announcements in August include a new CoCo keyboard from HJL, the MULTI-PAK INTERFACE from Radio Shack, PIRATECTOR from Sugar Software, and Chromasette goes to disk.

SOFT SECTOR MARKETING stops marketing CoCo soft-ware.

Always on the leading edge, Star-Kits starts its software AMNESTY program. Who but Peter Stark would be bold enough to give software pirates a chance to cleanse their soul? Star-Kits also markets the first MC-10 software. HUMBUG.

If you missed the first RAINBOWFEST, take heart, their is a very strong possibility of three more.

If you needed a new computer to take back to school with you in September, you might try the newly released CoCo II but, don't bother subscribing to CCN because, unknown to its subscribers, the September issue, is its last.

# History Of The CoCo

Continued From Page 3

Reports circulate that THE COLOR COMPUTER MAGAZINE will hold COLOR EXPO'83 in Pasadena, CA. November 4-6.

New product released include COLOR MICRO JOURNALS 32 page debut issue, POOYAN from Datasoft, a keyboard from KEYTRONICS, PRO-COLOR FORMS from DERRINGER SOFTWARE, and the DRAGON/64 from TANO.

The following was to have appeared in CCN but.....

"Enter The DRAGON/64" by: Alfredo(!) September 30, 1983

The DRAGON/64 computer, which is enjoying great success in England, is now available in America. What makes the DRAGON worthy of mention in this magazine is the fact that it uses a 6809E microprocessor and MICROSOFT BASIC just like our friend the TRS-80 Color Computer.

When I first heard about the DRAGON/64 (and little brother DRAGON/32) my first question was: "Will Color Computer programs run on the DRAGON?". The answer is YES...... and NO!

The incompatibility of "BASIC WORD TOKENS" between the 2 machines prevent CoCo programs from working on the DRAGON/64 but, not to worry!

If you save a CoCo program using the ASCII format (i.e.: CSAVE"filename", A) it will CLOAD and RUN on the DRAGON/64 with little or no problem. Problems may occur if any memory locations in LOW RAM are PEEKed or POKEd and problems will occur for sure if any CoCo ROM routines are called. Here's why:

DRAGON's COLOR BASIC and EXTENDED COLOR BASIC are identical to CoCo's in many ways with one major exception: They are both on A SINGLE HN4827128G-30 28 pin EPROM. While DRAGON's BASIC chip (IC 18) occupies memory locations \$8000-\$BFFF (like the CoCo), ROM entry points are not the same. CoCo's POLLCAT routine, for instance, is at \$A1C1 while on the DRAGON it's at \$BBE5. This fact prevents Color Computer machine language programs from running on the DRAGON.

The table below contains DRAGON/64 ROM entry points and CoCo 1.1 BASIC and the 1.0 EXTENDED BASIC equivalents.

CoCo/Dragon ROM Conversion Table (Color Basic ROM 1.1)

| CoCo<br>Addr | DRAG<br>Addr | Comment            |  |
|--------------|--------------|--------------------|--|
| (A000) A1C1  | (A000) 8006  | POLL KEY           |  |
| (A002) A282  | (A002) B54A  | CHAR OUT(cass)     |  |
| (A004) A77C  | (A004) 8021  | CASS READ          |  |
| (A006) A70B  | (A006) B93E  | BLOCK IN           |  |
| (A008) A7F4  | (A008) B999  | BLOCK OUT          |  |
| (A00A) A9DE  | (A00A) 8012  | READ IN JOYSTK VAL |  |
| (A00C) A7D8  | (A00C) 801B  | HEADER OUT         |  |

Both the CoCo and Dragon/64 have indirect addresses at \$A000-\$A00C. Dragon's bid at CoCo compatability.

# Great Stuff for your OS-9 System

We've been in the software business for over 10 years—and we've developed lots of excellent software over that time. We don't have room in this space to tell you everthing, but we'd love to send you our catalogue listing all of our products. Great stuff like our Ved text editor, Vprint text formatter, Cribbage, Magazine Index System, Ultra Label Maker, Vmail, and more.

So you only get what you need, please specifiy OS-9 or OS9/68000!

# Bob van der Poel Software

PO Box 355 Porthill, ID US 83853 PO Box 57 Wynndel, BC Canada VOB 2NO

Phone (604)-866-5772

CoCo/Dragon ROM Conversion Table (Color Basic ROM 1.1)

| CoCr<br>Addr | DRAG<br>Addr | Comment            | ,              |
|--------------|--------------|--------------------|----------------|
| 894C         | 9D3D         |                    | <del>-</del> 1 |
| 95CF         | A95D         |                    |                |
| A00E         | B39BS        | ECONDARY RESET     |                |
| A027         | B3B4         | MAIN RESET         |                |
| A02A         | B3B7         |                    |                |
| A06E         |              | HARD START         |                |
| A0E8         | B44F         | SOFT START         |                |
| A176         | B50A         | CHAR IN            |                |
| A186         | B51A         |                    |                |
| AlB1         | B538         |                    |                |
| AIC1         | BBE5         | CHECK KEYBRD       |                |
| A282         | B54A         | CHAR OUT(cass)     |                |
| A290         | B560         |                    |                |
| A2A8         | B578         |                    |                |
| A2BF         | BD1A         |                    |                |
| A30A         | BCAB         | CHAR OUT(scm)      |                |
| A34B         | BCE2         | SCROLL UP ONE LINE |                |
| A390         | B5C6         | INPUT FROM KEYBRD  |                |
| A393         | B5C9         |                    |                |
| A398         | B5CE         |                    |                |
| A42D         | B663         |                    |                |
| A444         | B67A         | ,                  |                |
| A46C         | B6A8         |                    |                |
| A491         | B6CD         |                    |                |
| A502         | A095         |                    | (              |
| A59A         | B7CC         | Data mover routine | *              |

Page 4

# History Of The CoCo

### Continued From Page 4

CoCo/Dragon ROM Conversion Table (Color Basic ROM 1.1)

| Co<br>Addr  | DRAG<br>Addr | Comment           |
|-------------|--------------|-------------------|
| A5EE        | B820         |                   |
| A619        | B84B         |                   |
| A629        | B85B         | :                 |
| A635        | B867         |                   |
| A65C        | B88E         |                   |
| A65F        | <b>B</b> 891 |                   |
| A663        | B895         |                   |
| A701        | <b>B933</b>  |                   |
| A70B        | B93E         | BLOCK IN          |
| A77C        | BDE7         | Cass. READ out    |
| A7E9        | BDDC         |                   |
| A7D1        | B480         |                   |
| A7D3        | B482         |                   |
| A7D8        | <b>BE68</b>  |                   |
| A7F4        | B999         | BLOCK OUT         |
| A928        | BA77         | Clear Screen      |
| A951        | BAA0         |                   |
| A956        | BAA5         |                   |
| A974        | BAC3         |                   |
| A976        | BAC5         | sound routine     |
| A9DE        | BD52         |                   |
| AD19        | 8417         | Clear mem (NEW+3) |
| , דרָר      | 89B4         | get operand       |
| <b>J</b> 9C | 90E5PRIN     | IT text string    |

Another area of major incompatibility is the keyboard (HITEK 107044 H). Although the DRAGON has a full stroke keyboard, its matrix is not wired the same way as the CoCo keyboard. For example, a CoCo machine language program (which you've modified, of course) will produce unexpected keyboard input. Typing the following: "DRAGON COLOR COMPUTER" will put this on the screen: "4B17/. 3/,B 3/-@ED5B". Indications supporting the keyboard matrix incompatibility is the fact that if the DRAGON keyboard is installed in the CoCo, or vice versa, the wierd output continues. This condition does not effect any CoCo BASIC programs running on the DRAGON (unless you are PEEKing the keyboard rollover table to check keys pressed).

A couple more items on keyboard related matters: DRAGON BASIC's routine to poll for entry from the keyboard is somewhat less efficient then CoCo's. I'm not a speed typist but, in the two years I've been computing, I've gotten pretty proficient at typing the word "LIST". The word is typed so fast that before the "L" key is released, the "I" key is being pressed then "S" and "T". The DRAGON turns my lightning "LIST" into "LST". This occurs because DRAGON's keyboard polling routine will not recognize the "I" key stroke until the "L" key is released because they are apparently on the same row of the keyboard matrix. This also effects the method used to pause scrolling during a LIST with

SHIFT @''. The inability to accept a double keystroke happens only while DRAGON is in the 32K mode (on powerup). While in the 64K mode, not only is the "problem" eliminated but, if a key

is held down for more than a few 10ths of a second, it starts repeating.

By the way, You'll know at a glance whether you're in the 32K or 64K mode simply by the cursor color. While in the 32K mode, the cursor will be a blinking solid black graphics character while a blinking solid blue cursor indicates 64K mode.

DRAGON's 64K mode is entered by typing "EXEC" and pressing <ENTER>. Easy hey?? When the machine is turned on, part of its initialization process includes moving data into LOW RAM (\$0000-\$03FF) for the BASIC interpreters to use. For instance, the system uses location \$009D to hold the EXEC address of the last machine langue which was loaded into the computer. This eliminates having to specify an EXECution address after you CLOADM a program. Power-up initialization puts the value BF49 at \$009D. DRAGON's 64K mode ROM entry point is \$BF49.

If, however, you wish to enter the 64K mode AFTER having loaded in a machine language program, \$009D will then contain then EXEC address of that program so typing EXEC &HBF49 will be required to access the 64K. Another nice thing about the DRAGON's use of it's 64K is that it frees user RAM from \$0600-\$BFFF's by MOVING the ROMS up to \$C000-\$FFF0. Radio Shack's doesn't move its ROMs so you end up with 2 blocks of RAM: \$0600-\$7FFF and \$C000-\$FFF0, with memory locations \$A000-\$BFFF (\$8000-BFFF for EXTENDED BASIC CoCos) off limits because CoCo's ROMS are there.

Beside its 64K of RAM and full stroke keyboard, the parallel printer port and monitor output should make this computer a very serious consideration to anyone in the market for an inexpensive yet powerful computer with high resolution graphics capabilities.

In addition to the above mentioned ports, the DRAGON/64 has connectors for 2 joysticks, a cassette recorder, 40 ROM cartridge/disk interface, TV hook up and external power transformer.

The DRAGON/64 gives you all the power and versatility of the very popular TRS-80 Color Computer plus features which make the DRAGON/64 a much more professional machine with far greater capabilities. If you've held off buying the TRS-80 Color Computer because of some above mentioned limitation then now is the time to stop DRAGON your feet and check out this very GREAT BRITON. (You liked the BEATLES didn't you?)

Nelson Software, in September, announced that their Super "Color" Writer had become the official word processor for the DRAGON.

The highlight of the second RAINBOWFEST (held in Ft. Worth on October 14-16) was a walking tour of Tandy's new CoCo Plant. The same month Radio Shack releases the WALT DISNEY and SESAME STREET educational software, MULTI-PAK interface, the MOUSE, the KRAFT joystick, and the OS-9 operating system.

DENNIS KITSZ says "I'm gonna teach you a lesson" when he releases his 6809E instructional kit.

In November, at COLOR EXPO'83, MARTY GOODMAN debut his state of the art graphics program GRAPHICOM. Thanks Marty!

Other releases came from ELITE WORD from Elite Software, SUPER SCREEN from Mark Data, PASCAL from DEFT SOFTWARE, the BASIC UNRAVELLED books from Spectral

Page

# CoCo III Graphics to burn your GIME

### Revelation

000

Slake Freeman and the Invasion of the Mutant Linoleum Miners

Consignment sales Contact me shoul calling your post-

BlackJack III

وأوال أوال أسوس أسما pleying own graphin of a program for the CoCo III a an alignisis was home for

809

Club Prices

To Order:

# History Of The CoCo

Continued From Page 5

Associates, and Computerware's first BASIC COM-PILER.

Nelson Software changed its name in November to VIP SOFTWARE. (A rose by any other name?)

With Christmas only days away, TANO started including 8 FREE programs with its DRAGON/64. Things are not looking good for this CoCo clone.

Reviews for the DRAGON/32 and DRAGON/64 appear in a couple of publications along with the announcement of TIME BANDIT from the COMPUTER SHACK, MAGIGRAPH from The Micro Works, and POKES, PEEKS & EXEC FILE from MICROCOM SOFTWARE.

In January, a BARCODE READER called OSCAR is advertised in several computer magazines for several machines, including the CoCo. This \$178 ill-fated project ended up being liquidated for \$54.00.

WAYNE TECHNOLOGY marketed its CP/M for the CoCo, and DYNAMIC ELECTRONICS marketed the first ever 128K upgrade.

February marked the debut of GRAPHICOM from

MARTY GOODMAN, and ELITE-FILE from Elite Software, plus a name change from the Computer Shack to MICHTRON.

RAINBOWFEST #3 is held in Long Beach, CA. February 17-19.

Radio station KGON, its reported, has its own bulletin board running on a CoCo.

TANO drops its DRAGON/64 ads in RAINBOW and rumors start circulating that the computer is about to breath its last flame.

The first east coast RAINBOWFEST is held March 30 - April 1 and features the first CoCo HARD DISK from SOFTWARE SUPPORT. In an attempt to clear its stock, TANO reduces the price of the DRAGON/64 to \$149.00.

Bob Rosen, in May, moved Spectrum Projects to San Jose, CA., word's out about the future release of the C-COMPILER from Radio Shack, and VIP CALC from VIP Software. New product releases came from Prickly-Pear Software with their DISK TRIVIA software, and the Tom Mix milestone, WORLDS OF FLIGHT.

By the time the June 22-24 RAINBOWFEST touches down in Chicago, DRAGON/64 ads have vanished from all CoCo magazines as DRAGON DATA Ltd. (British parent company) is under receivership.

# The next programming language for OS-9!

teon Basic00 is a graphical user interface (GUI) to Basic00, which will make programming easier than evert Icon Basic09 takes an innovative approach by using graphic representations, or icons, to represent statements and keywords for writing BasicO9 programs and procedures. Instead of constantly typing white writing a program, the user can simply point & click to choose the decired statement!

from Basic@9 can also be very useful in studying procedures and programs written by others to learn how they operate. The package contains a full set of icons...or, you may edit or create icons using the included icon editor, toon Basic09 requires a CoCo-3 with at least 258k, mouse or joystick, and OS-9 lv 2.

Dual hi-res joystick adapter (ASColomen) Hi & Lo-res joystick adapter HAWKsoft keyboard extension cable Deminstion (Rich-Bo wagenel) MyDOS telepatred DOS extension

\$40 \$27 **Š2**5 \$18 \$15

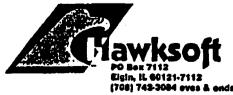

### Disk Utilities

By Robert Bruhl

Here are a couple of small programs that might be of interest thers. The first program, called DISKNAME, allows you to store up to a 20 character name in sector 1 of the directory track. The second program, called PRINTDIR, will print out a listing of the directory several different ways. It first asks you what drive, then if the ID is stored in or written on the disk. It will then print the listing in 1,2,3, or 4 columns based on the number of files saved in the disk. It used 10 CPI (characters per inch) for 1 column, 12 CPI for 2 columns, or 16 CPI for 3 or 4 columns. The print codes are set for a DMP130 type printer. The listing will print on half a page (33 lines) at 2400 baud.

```
0 'DISKNAME.BAS IS PROGRAM NAME
2 'PUT DISKETTE NAME INTO TRACK 17
SECTOR 1
3 'COPYRIGHT (C) 07/21/87
      By: Robert E. Bruhl
5
          841 N. Mapleton Ave.
6
          Oak Park, Il, 60302
7 \
     Last Modified: 7/30/91
9
10 CLEAR 1000: VERIFY ON
 ^{\circ} CLS:FOR X = 1125 TO 1146:GOSUB
20:NEXT
30 FOR X = 1223 TO 1240:GOSUB
220:NEXT
40 FOR X = 1324 TO 1331:GOSUB
220:NEXT
50 PRINT@387, "PRESS ANY KEY TO
CONTINUE'': GOSUB 250
60 CLS:PRINT@0, ''DRIVE 0-3?''
70 AN$ = INKEY$: IF AN$ < ''0'' OR
AN$ > ''3'' THEN 70 ELSE DR =
VAL (AN$)
80 CLS:DSKI$DR,17,1,A$,B$:N$ =
LEFT$ (A$, 20)
90 PRINT@193, N$: PRINT@289, ''THIS IS
CURRENT DISKETTE NAME'':GOSUB 240
100 ON INSTR(''YyNn'', I$)GOTO
180, 180, 110, 110
110 A$ = STRING$ (128, CHR$ (255))
120 CLS:PRINT@102, ''ENTER DISKETTE
NAME''
'30 PRINT@ 213,'']'': PRINT@
2,''[\\;: LINEINPUTN$
140 IF LEN(N$)>20 THEN GOSUB
```

260:GOTO 120

### Middle America CoCo Fest '93

Presented by "Mid Iowa & Country CoCo"

Saturday Breakfast 8:30 AM W/Speakers (optional) \$7.00 RSVP

Saturday March 27, 10:00 AM to 6:00 PM Sunday March 28, 10:00 AM to 3:00 PM

The Place: Ramada Inn. (formerly Travel Lodge)
Easy highway acess at I-35 & 80 interchange (University Exit)
With a "limited number" of rooms reserved at Fest rates. \$35.00
per room (up to four occupants) For Reservations: 1-800-2552222 Airport shuttle provided!

Several Color Computer Fests were successfully done in 92. Port Orchard, WA had an very successful Fest in June. Atlanta had an attendance of 200, plus vendors. This prompted my attention to the fact that a Fest could be held here in Des Moines, IA.

Well... not just another Fest.

Our national reach out and central location should assure full attendance with an attractive and fun filled Fest!

Card tables in a gymnasium just isn't the sort of fest people travel to and spend money at, nor is it our style. What we have put together is a high quality Fest, with an eye toward reasonable rates.

A quality hotel: The Ramada Inn with attractively displayed booths and plenty of walking and talking room. Speakers, start with the well known James Jones of Microware, OS-9 User Group President, Boisy Pitre, and Terry Simons, RSDOS. Others will follor to fill an attractive seminar schedule. This promises to be a well rounded Fest. With both heavy emphasis for the OS-9 entuusiast; with a good representation of RSDOS.

Seven months after the previous Fest in October 92, CoCo enthusists from all around will looking forward to it!

This will total up to a fest you don't want to miss!

 Tickets:
 Til Feb 1
 At the door

 One day
 \$10.00
 \$12.00

 Two day
 \$12.00
 \$15.00

Mail to:
Middle America Fest
Terry Simons/ Treas.
1328 48th
Des Moines, IA 50311

**Page** 

```
150 LE = LEN(N$):IF LE < 20 THEN N$
= N$ + '' '':GOTO 150

160 CLS:PRINT@320,''-''N$''-'':GOSUB
230:ON INSTR(''YyNn'', I$)GOTO

170,170,120,120

170 A$ = N$ + STRING$
(108,CHR$(255)): DSKO$DR,17,1,A$,B$
180 CLS:PRINT@98,''ANOTHER DISKETTE?
(Y/N)'':GOSUB 250

190 ON INSTR(''YyNn'', I$)GOTO 200,
200,270,270

CONTINUED ON PAGE 8
```

```
Disk Utilities
```

Continued From Page 7

200 PRINT@162," INSERT NEW DISKETTE'': PRINT@226,''THEN PRESS <ENTER>'':GOSUB 250 210 GOTO 80 220 READ A: POKE X, A: RETURN 230 PRINT@290,''YOU ENTERED'' 240 PRINT@386, ''IS THIS CORRECT? (Y/ 250 I\$ = INKEYS: IF I\$ = ''' THEN 250 ELSE RETURN 260 CLS:PRINT@170,''LINE TOO LONG'':FOR T = 1 TO 500:NEXTT: RETURN 270 CLS:END 280 DATA 80, 85, 84, 96, 78, 65, 77, 69, 96, 73, 78, 84, 79, 96, 68, 73, 83, 75, 69, 84, 84, 69 290 DATA 66, 89, 96, 82, 79 ,66, 69, 82,84,96,69,110,96,66,82,85,72,76 300 DATA 104, 67, 105, 96, 113, 121, 120,119

RETURN OF THE RASCAN DIGITIZER!!!
The BEST CoCo Video Digitizer is now again available: 320x200 to 640x200, color scans with 512K and filters! Plugs into joyatick ports. See Rainbow review, Dec. 1990, pg. 83. INTRO SPECIAL: Send \$40 down and get a Rascan for only \$140! Shipped from Australia; allow 8-10 weeks. Full payment only \$135. Offer expires 30 Nov. 1990. REGULAR PRICE: \$175

NEW ITEM: OS-9 Invoice/Inventory Manager. Print invoices by typing customer info then selecting part number from list! Complete with Basic-09 source. Multi-user, Level I or II. Requires Basic-09. \$24.95

OTHER FARNA ITEMS

The CoCo Family Recorder - genealogy system. CC3. 80 column monitor, 2 drives- \$24.95

OS-8 Quick Reference Guide- desktop referencei- \$7.95
Patch OS-9 - 2 disks of most used patches&utilities,
auto patches w/512K, minimum of 2 40T DS drives.
\$5.00 w/QRG, \$7.50 alone

Little Black Book- address/phone database- \$7.50 Video Tape Organizer- video library database- \$7.50 LBB & VIO- both only \$12.50!!

Keep-Trak- general accounting, CC 1,2,3- \$24.95
Accounts Receivable for K-T- \$10 (\$20 alone)
Omega File- menu driven database, CC 1,2,3- \$24.95
Programming the 6809- Assembly language book
recommended by Motorola & Marty Goodman- \$22.95

# FARNA Systems

904 2nd Avenue, Warner Robins, GA 31098 Phone 912-328-7859 Add \$1.50 8&H (GA add 5% tax)

```
0 'PRINTDIR.BAS IS PROGRAM NAME
1
2 'COCO MULTI-COLUMN DIRECTORY LISTING
  'COPYRIGHT (C) 1986
      By: Robert E. Bruhl
5
           841 N. Mapleton Ave.
6
           Oak Park, Il. 60302
7
8 .
     Last Modified 1/19/92
9 1
10 CLEAR 2000:C$ = \\ \\':DIM I$ (78)
20 IF PEEK(65314) AND 1 THEN 20
30 POKE 150,18 '2400 BAUD
40 PRINT#2, CHR$ (27); CHR$ (52); CHR$ (33); '33
LINES PER FORM
50 PRINT#-2, CHR$ (27); CHR$ (18);
'10 CHARACTERS PER INCH
60 N = 0
'FILENAME COUNTER
70 CLS:PRINT@0,''DRIVE 0-3?''
80 AN$ = INKEY$: IF AN$ < ''0'' OR AN$ >
''3'' THEN 80 ELSE DR = VAL(AN$)
90 \text{ FG} = \text{FREE}(DR)
100 PRINT@64, ''LOCATION OF DISK ID''
110 PRINT@100,''(0)n DISKETTE?''
120 PRINT@132, ''(I) n DISKETTE?''
130 AN$ = INKEY$:IF AN$ <> ''O'' AND AN$ <>
''I'' THEN 100
140 IF AN$ = ''O'' THEN 170
150 DSKI$DR, 17, 1, A$, B$:DI$ = LEFT$(A$, 20)
160 PRINT''ID: \';DI$:GOTO 180
170 LINEINPUT ''ID: '';DI$
180 DSKIŞDR, 17, 2, AŞ, BŞ
190 FOR S = 3 TO 11
'SECTOR NUMBERS
200 DSKI$DR, 17, S, X$(1), X$(2)
210 \text{ FOR GR} = 1 \text{ TO } 2
'2 GRANULES PER SECTOR
220 FOR J = 1 TO 97 STEP 32
'4 ITEMS PER X$(GR)
230 IF MID$ (X$(GR), J, 1) = CHR$(255) THEN
                       'NO MORE ENTRIES
240 IF MID$ (X$(GR), J, 1) = CHR$(0) THEN 370
'DELETED ENTRY
250 N$ = MID$ (X$ (GR), J, 8)
'FILENAME
260 E\$ = MID\$(X\$(GR), J + 8,3)
'EXTENSION
270 \text{ Y} = \text{MID}(X(GR), J + 11, 1)
'TEMPORARY STORAGE
280 Y = ASC(Y\$):T\$ = STR\$(Y)
'FILE TYPE
290 Y$ = MID$(X$(GR),J + 12,1):Y = ASC(Y$)
300 IF Y = 255 THEN F$ = ''A'' ELSE IF Y =
0 THEN F$ = ''B''
                             'FILE FORMAT
310 G = 0
'GRANULE COUNTER
320 Z$ = MID$(X$(GR),J + 13,2):Z = ASC(Z$)
```

## Forsale / Wanted

FOR SALE

2K COCO3-\$75 Magnavox Professional RGB Monitor-\$175 10 Meg Hard drive, with Disto Controller (no case) \$125 Multi-Pak with PAL Chip installed-\$50 40 track Disk drives 0 & 1, with J&M controller, switchable for RS Dos & Ados3=\$100 Tandy DMP 130 Printer, with serial -Parallel Cable and Baud Control Box (300-9600) also 3 new ribbons--\$130 2400 Baud Compudyne Modem

Call Len Zielinski at 708-967-8791 Bet. 9AM & 9PM

FOR SALE: ON 921012

TRS-80 MODEL 16.B W/15 MEG DISK SYSTEM FOR 8" DISK. (2) TRS-80 DWP 510 PRINTER: (1) DAISY WHEEL PRINTR MODEL II: (3) TRS-80 8 MEG DSK SYSTEM: (2) TRS-80 12 MEG DISK SYSTEM; (1) TRS-80 15 MEG DISK SYSTEM; (4) DISK SYSTEMS 3 SLOTS, 2 DRV; (4) TRS-80 MDL II MICROCOMPUTRS; EVERYTHING WORKS-PRICE NEGO-

CALL PHIL OR JIM CLARK 8 AM -5 PM WEEK DAYS OR 9 AM TO 12 NOON SATURDAYS 708-366-1913

FOR SALE: ON 920909

I have acquired more ZX goodies to pass on to you all since my last

- \* Timex and Sinclair Hardware \*
- (2) TS-2068; (2) Joysticks; (1) Spectrum Joystick

Adapter; (2) Commodore 1520 Color Plotter; (1) Color

Plotter Repl Pen Set; (1) Wico Trackball;

- (1) TS-2040 Printer; (1) TS-2068/1520 Plotter Intfce;
- (5) TS-2050 Moderns (untested, 3 with cables, all

uncased); (1) OS-64 Cartridge; (1) TS-2068 Winky

Board; (1) Z-SIO (TS-2068 Serial Intfc); (1) JLO

TS-2068 Expansion Board; (1) Z-Link (TS-2068 to

Spectrum bus converter); (1) JLO Printer Interface

Card; (1) QL; (2) Crazybugs Cartridges; (2) Budgeter

Cartridges; (1) States & Capitals Cartridge:

- (1) Pinball Cartridge; (1) Flight Simulator Cartridge:
- (1) Androids Cartridge; (1) ZX-81; (3) TS-1016 (16K

Rampack); (2) TS-1000 Winky Board; (1) Larken NVM for

TS-1000

\* TS-2068 Software \*

Fighter Pilot; MScript; Flight Simulator; Casboard;

2068 Ramdizk; Textwriter 2000 Plus; Pro/File 2068;

Hot-Z 2068; Mterm-T; Loader V

\* Spectrum Software \*

Super Bowl Machine; Code Tutor; Higheay Encounter;

e Flying Formula Dlan

specterm-64 ZXpert 007 Spy Softaid (10 Programs)

Cassette 50 (50 Programs)

\* TS-1000/ZX-81 Software \*

### Word Sinc ZX-Term\*80

\* OL Software & Manuals \*

QL Technical Guide; MAC Paint (with files); CAD Runtime Editor; Pascal Psion Package (WP,SS,DB,Graph); Ocode OLTerm; OLink

**BEST OFFER** 

Gary Lessenberry

12 Alleghany Road

Havelock, NC 28532

919-444-3895

FOR SALE: ON 920719

1770 DISK DRIVE CONTROLLER I.C.s for \$9.00 each postpaid to U.S. or Canadian addresses.

Paul Holmgren 52310 Wilton Wood Court Indianapolis IN 46254 317-291-6002

FOR SALE: ON 920102

128K OL W/ MINERVA 1.66 ROM and ENHANCED KEY-**BOARD \$95**:

MIRACLE 512K EXPANDERAM (QL)

SPEEDSCREEN ROM (w/RAM code on 1 mdv)\$45; NUCLEON (2 mdv) \$15;

INTEGRATED ACCOUNTS (on 3 mdv) \* ALL ABOVE ITEMS:\$250 \*

\* A' L PRICES NEGOTIABLE \*

CALL: AlFeng H(708) 971-0495

FOR SALE: ON 920522

Epson LX-86...needs new head; Royce 23-chnl CB mobile radio; Royce 40-chnl CB mobile radio; If interested, either leave E-mail, or call Tom Kowalski at (708) 289-7583 after 3:30 PM. or leave message on answering machine.

WANTED: ON 920509

TRACTOR AND/OR ROLL PAPER UNIT(S) FOR MANNES-MANN

TALLY MT160 PRINTER. ALSO, ANY INFORMATION ON THE RC

ALLEN (BY LITTON WESTREX) PRINTER MODEL NO.88802-112

D. G. Smith, R.415 Stone St., Johnstown, PA 15906

FOR SALE: ON 920309

GETTING RID OF EXCESS EQUIPMENT, HARDWARE, SOFTWARE.

BOOKS, ETC. FOR BOTH TS1000 AND TS2068. SEND FOR LIST. WILLIAM VOLK, 6015 CARTER AVE, BALTIMORE, MD

21214 H301-254-8258

### Forsale / Wanted

Continued From Page 11

FOR SALE: ON 920509

LOCAL COMPUTER GROUP GETTING RID OF EXCESS EQUIPMENT,

HARDWARE, SOFTWARE, BOOKS, ETC. T/S USER'S GROUP.

P.O.BOX 614, Johnstown, PA 15907

FOR SALE: ON 911010

CoCo 1 W/64K AND PRO KYBRD .\$20; J&M Controller \$65; Dual TEAC Disk Drives \$80; Joysticks \$10

The whole package with software and manuals: \$125 **CALL TONY SOKOL H708-428-4058** 

FOR SALE: ON 911025

I have a Sinclair ZX81 with 64K Memotech RAM, enhanced keyboard and 300 baud Byte-Back modern. I also have a TS2068 with modem, printer, and Spectrum cartridge. along with a dozen old programs from Quicksilva and the like, for both machines. Both are in working order and excellent condition. Make an offer on the whole kit and kaboodle. Peter Paglia, 8802 Partridge Run, Chapel Hill NC 27516

FOR SALE: ON 911015

QL Complete System \$80; Gold Card for the QL \$500 Call Frank Davis H317-473-8031

FOR SALE: ON 911015

For the AMIGA 500: Platinum Scribble \$40; Deluxe Paint \$25; Walt Armstrong H407-433-8822

FOR SALE: ON 910912

256K 80 nS SIMMS IBM TYPE, 1 MEGABYTE TOTAL \$15/ea or \$50 for all 4 Call MIKE WARNS W708-982-2107 H708-627-9561

FOR SALE: ON 910426

COLOR COMPUTER 3 - DISK DRIVE CM-8 COLOR MONI-

W/PLATFORM; SMITH CORONA; TP-1 PRINTER; JOYSTICK AND 1

DOZ BLANK DISKS: SOFTWARE INCLUDES DESKMATE & HOME PUBLISHER \$400 OR BEST 312-337-3624

**WANTED: ON 920901** 

LarKen LKDOS system. Contact: Bob Swoger, W708-576-8068 or H708-837-7957

To: All From: Barry Ruchalski

Subject: for sale

Date: 92/10/06 19:44:30

coco 3 128k; coco 3 512k; disk dr. 0; disk dr. 1 & 3 (ds) 4 disk controlers; 2 eprom burners; MPI (PAL); SOFT CASE FOR COCO: MODEM I: LIGHT CONTROLER: LINE PRINTER 120; DIGISECTOR DS-60/69B; SPEECH SOUND CARTRIDGE;

COLORMAX; ALL DISK PROGRAMS; ALL TAPE PRO-GRAMS; 1 DELUXE JOYSTICK; 4 JOYSTICKS: MOUSE: GRAPHIC TABLET: VIDEO INTER-FACE; KINGS QUEST II; MODELIII (RS) 48K: 2 DISK DRS. AND ALL SOFTWARE TO HERE!!! \$400.00 TAKE ALL

NEXT: YAESU FT 101 EX TRANS/CEVER \$250.00: TEN-TECTX-100 TRANS. & TEN-TEC RX-10 RECEV.\$50.00 (QRP) HW-8 QRP \$50.00; 5 BAND VERTICAL \$50.00 CALL BARRY AT 708-742-7774 ALSO: COCO II 64K; DISK DR. 0 CONTROLER:

CASS.&CABLES: 2 JOYSTICKS; MPI; ALL \$75.00 CALL BARRY AT 708-742-7775

### Disk Utilities

### Continued From Page 8

```
330 Y$ = MID$(A$, Z, 1):Y = ASC(Y$) + 1:G = G + 1
340 IF Y < 192 THEN Z = Y:GOTO 330
350 N = N + 1
360 \text{ I} \text{ (N)} = \text{N$+C$+E$+C$+T$+C$+F$+C$+STR$ (G)}
'STORE FILENAME INFO
370 NEXT J,GR,S
380 IF N < 17 THEN 550
390 PRINT#-2, DI$;:PRINT#-2, TAB(27);FG;''FREE
GRANULES''
400 IF N < 37 THEN 510
410 PRINT#-2, CHR$ (27); CHR$ (20)
'16 CHARACTERS PER INCH
420 IF N < 55 THEN 480
430 N = INT((N + 3)/4):FOR I = 1 TO N
'4 FILENAMES PER LINE
440 PRINT#-2, LEFT$ (I$ (I), 12); : PRINT#-
2,TAB(22);LEFT$(I$(I + N),12);
450 PRINT#-2, TAB (43); LEFT$ (I$ (I + N + N), 12);
460 PRINT#-2, TAB(64); LEFT$ (I$ (I + N + N + N)
N),12)
470 I$(I + N + N + N) = '\'':NEXT:GOTO 580
480 N = INT((N + 2)/3):FOR I = 1 TO N
'3 FILENAMES PER LINE
490 PRINT#-2, I$ (I); : PRINT#-2, TAB (27); I$ (I +
N);:PRINT#-2,TAB(54);I$(I + N + N)
500 I$(I + N + N) = '\'':NEXT:GOTO 580
510 PRINT#-2, CHR$ (27); CHR$ (29)
'12 CHARACTERS PER INCH
520 N = INT((N + 1)/2):FOR I = 1 TO N
'2 FILENAMES PER LINE
530 PRINT#-2, I$(I);: PRINT#-2, TAB(31); I$(I + N)
540 \text{ I} + \text{N} = \text{'''} = \text{NEXT} = 580
550 PRINT#-2, DI$: PRINT#-2
560 FOR I = 1 TO N:PRINT#-2,I$(I):NEXT
570 PRINT#-2:PRINT#-2, TAB(1); FG; "FREE GRAN-
ULES''
580 LINEINPUT ''ANOTHER DISK?''; AN$: IF AN$ =
''Y'' THEN PRINT#-2, CHR$ (12):GOTO 50
590 LINEINPUT ''SKIP TO PERFORATION?'';AN$:IF
AN$ <> ''Y'' THEN 610
600 PRINT#-2, CHR$ (12):GOTO 590
610 PRINT#-2, CHR$ (27); CHR$ (52); CHR$ (66): END
'66 LINES PER FORM
```

# January 1993

**BARSoft Publishing** 

| SUNDAY | MONDAY                        | TUESDAY | WEDNESDAY                                  | THURSDAY                                        | FRIDAY                                                                                     | SATURDAY |
|--------|-------------------------------|---------|--------------------------------------------|-------------------------------------------------|--------------------------------------------------------------------------------------------|----------|
|        |                               |         |                                            |                                                 | New Year's Day                                                                             | 2        |
| 3      | 4                             | 5       | 6                                          | 7                                               | 8                                                                                          | 9        |
| 10     | 11                            | 12      | 13                                         | 14<br>Glemide Color<br>Computer Club<br>Meeting | 15                                                                                         | 16       |
| 17     | Martin<br>Luther<br>King, Jr. | 19      | 20                                         | 21<br>OS-9 Users Group<br>Meeting               | 22                                                                                         | 23       |
| 24     | 25                            | 26      | 27 Cook County Color Computer Club Meeting | 28                                              | 29                                                                                         | 30       |
| 31     |                               |         | 3 4 5<br>10 11 12<br>17 18 19              | 1<br>7 8<br>14 15                               | brusry 1983<br>T W T F 8<br>2 3 4 5 6<br>9 10 11 12 13<br>16 17 16 19 20<br>23 24 25 26 27 |          |

# February 1993

**BARSoft Publishing** WEDNESDAY THURSDAY SUNDAY TUESDAY SATURDAY FRIDAY 10 Glenside Color Lincold's Computer Club Birthday Meeting 15 16 17 20 President's Day OS-9 Users Group Meeting 23 Washin Cook County gton's Birthday Color Computer Club Meeting Ash Wednesday 28 1 2 3 4 5 6 7 8 9 10 11 12 13 14 15 16 17 18 19 20 21 22 20 24 25 26 27 28 29 30 31

### Location:

Glenside Public Library 25 W. Fullerton Avenue Glendale Heights, IL. 60172

### Directions:

Fullerton avenue is about 1 mile North of North Avenue (Route 64). The library is located West of Bloomindale Road in Glendale Heights. Bloomingdale Road is approximately 2 miles West of Route 53 (or I-355).

# Glenside Color Computer Club Next Meeting Date... January 14

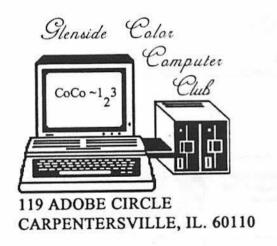